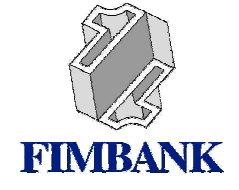

**FIMBANK PLC** COMPANY SECRETARIAT 7TH FLOOR, THE PLAZA COMMERCIAL CENTRE **BISAZZA STREET** SLIEMA SLM 15, MALTA TEL: ++356 23280171 FACSIMILE: ++356 23280107

## **COMPANY ANNOUNCEMENT**

The following is a Company Announcement issued by FIMBank p.l.c. (the "Company") pursuant to Malta Financial Services Authority Listing Rules 8.7 and 4.12 et seq.:-

## Quote

Further to the Company Announcement issued on 15<sup>th</sup> October 2007, FIMBank p.l.c. hereby announces that as from today, 24<sup>th</sup> October 2007, its shares will be trading on an ex-rights basis.

Consequently, any shares acquired as from today will not entitle their holders to subscribe to the Rights Issue.

**Unquote** 

Raffaella Bonadies Company Secretary 24<sup>th</sup> October 2007